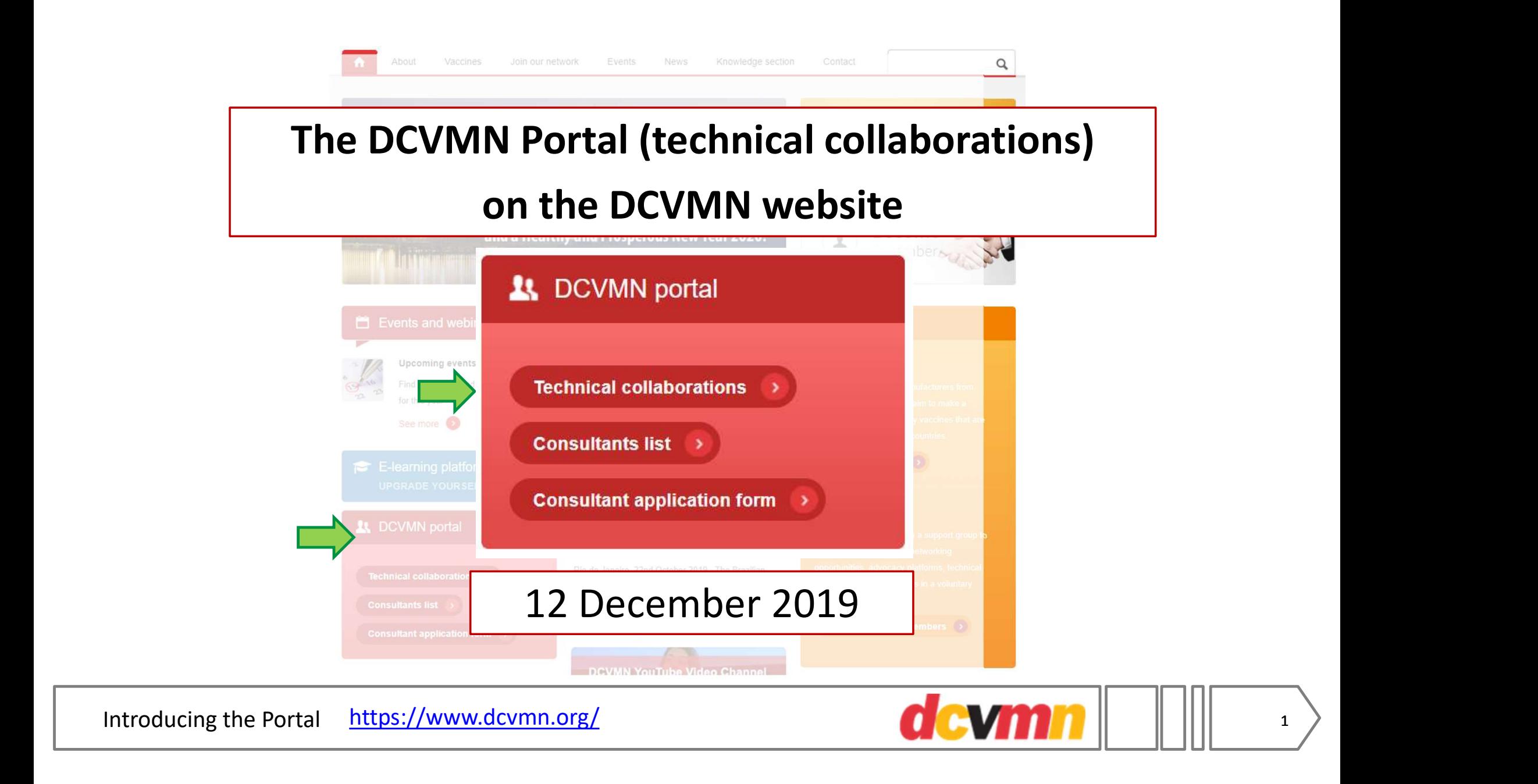

DCVMNs three main goals: 01 02 03 Engage with members Engage with Build capability, international bodies 2019-21: six initiatives and the delivery 1. Expand training program 東 GDP, GCP, GLP, GPVP 2. Sharing best practices + Expert working groups 3. Regulatory convergence  $\Box$ Test methods, submissions 4. Access to expertise ∰ Databases, webinars 5. Technology adoption through AGM engagement 6. Pharmacovigilance System strengthening

Part of Initiative 4: Access to Expertise

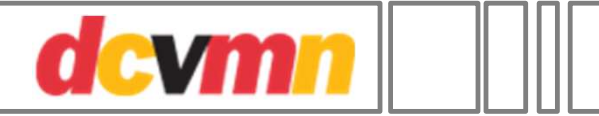

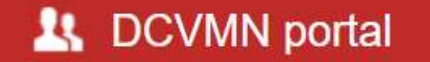

# The DCVMN Portal (technical collaborations) on the DCVMN website

Rationale: To facilitate collaboration, partnerships

"The Portal provides contact and technical information from members who expressed interest in a database to explore collaboration and partnerships with other organizations." https://www.dcvmn.org/<br>
The DCVMN Port<br>
Rationale: To fac<br>
"The Portal provides contact a<br>
expressed interest in a databay<br>
With C<br>
Facilitate collaboration

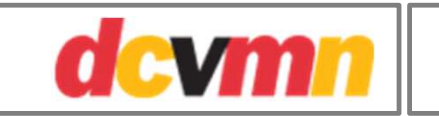

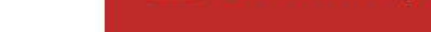

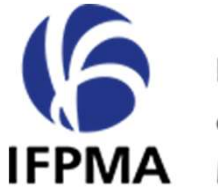

## **International Federation** of Pharmaceutical

**Manufacturers & Associations** 

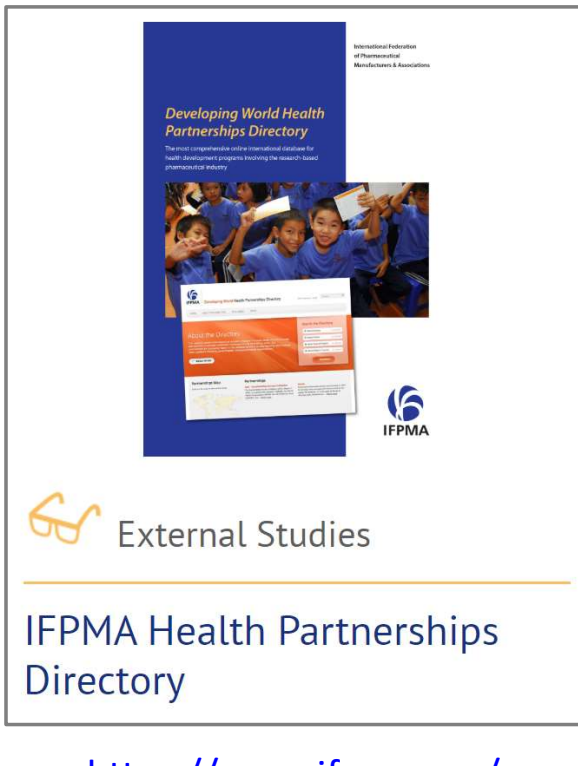

https://www.ifpma.org/ subtopics/health-partnerships/

https://globalhealthprogress.org/explore-our-collaborations/

Global Health Progress is an interactive resource hub highlighting collaborations between the innovative biopharmaceutical industry and our partners to support the **SDGS** 

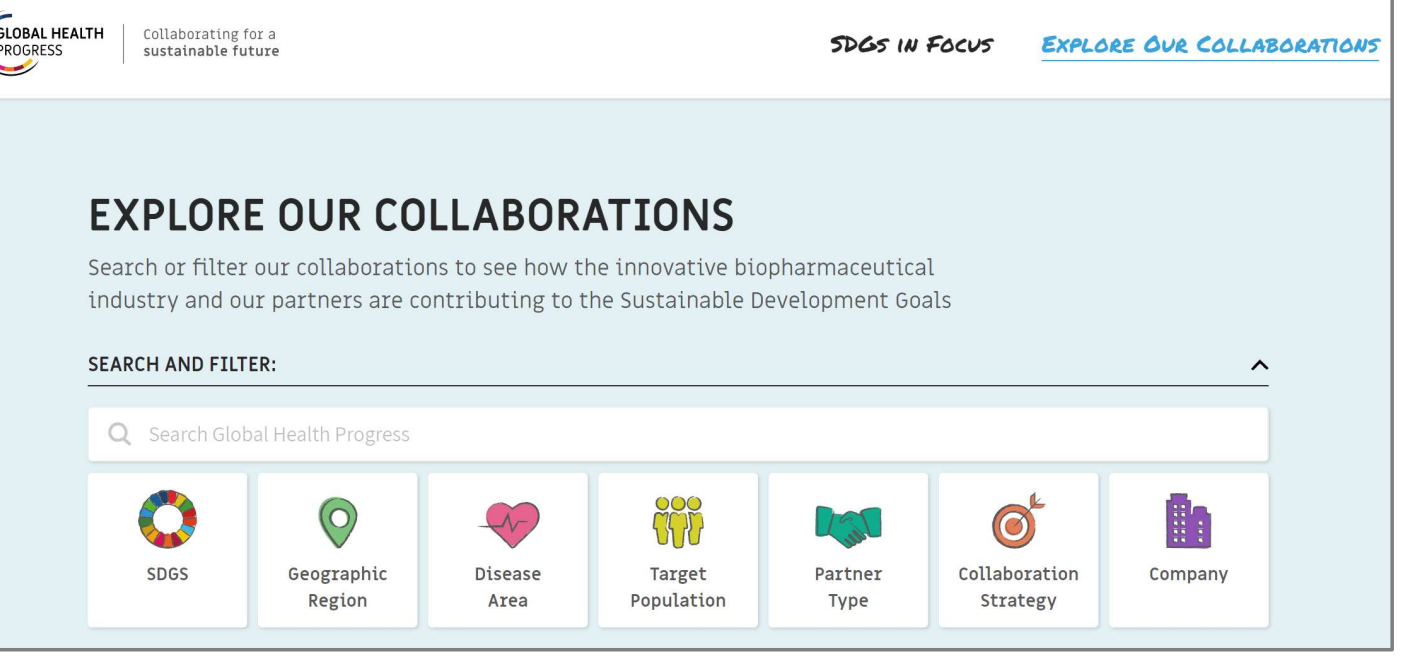

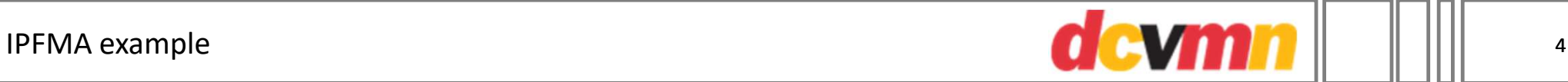

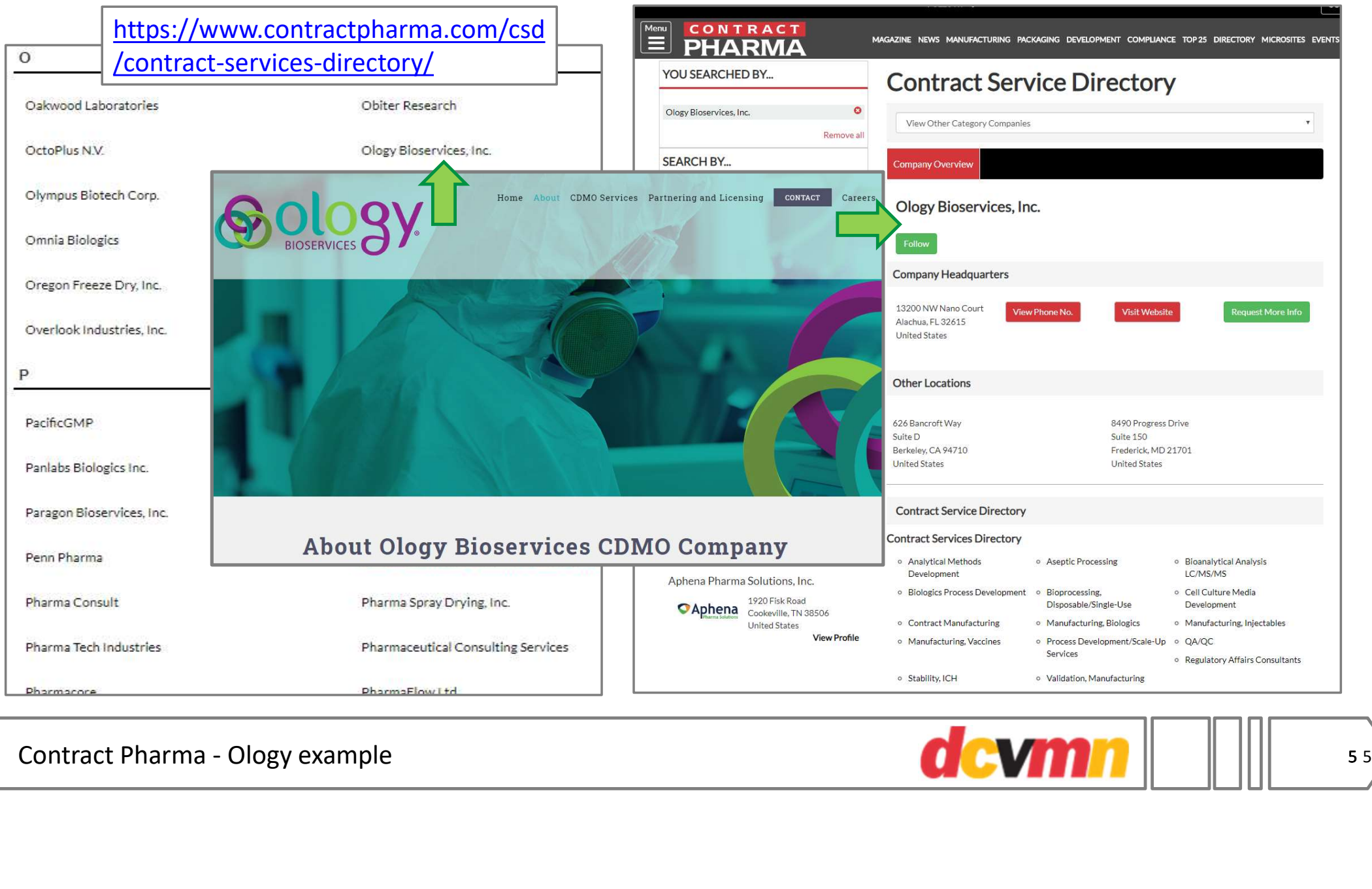

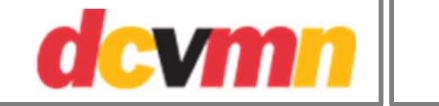

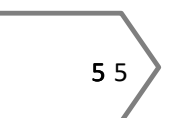

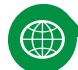

### Initiative 4: Access to expertise

DCVMN member-member partnership success story: rapid vaccine development and qualification.

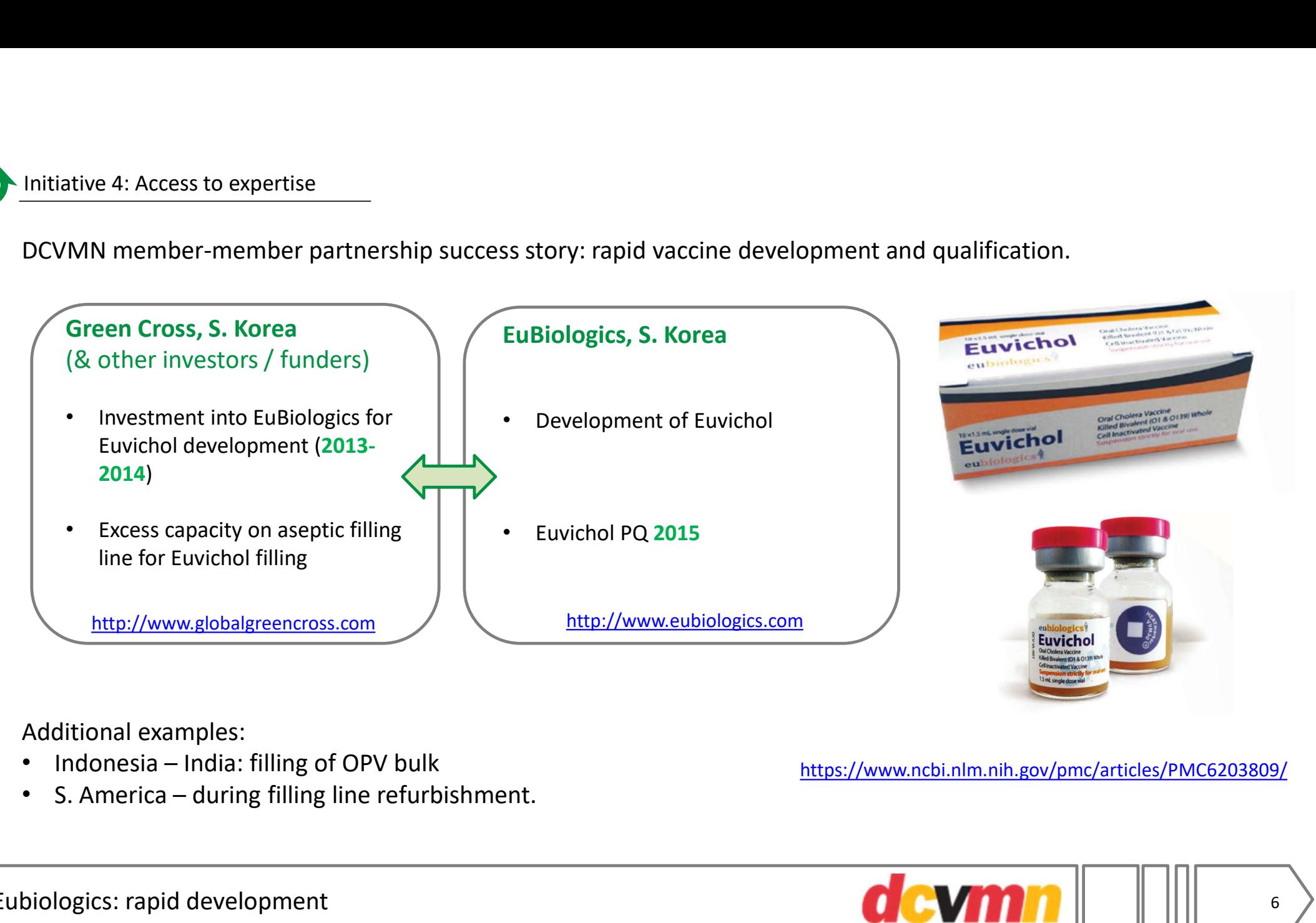

Additional examples:

- 
- 

https://www.ncbi.nlm.nih.gov/pmc/articles/PMC6203809/

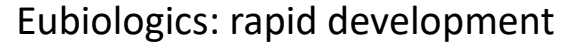

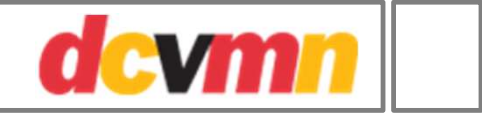

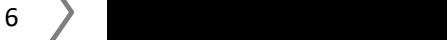

# Disclaimer:

**Examples 24.**<br> **Each DCVMN member listed on this website has given their consent. The listing <mark>does not constitute or imply endorsement, recommendation or favouring by DCVMN</mark>.<br>
All content is provided for information purp** imply endorsement, recommendation or favouring by DCVMN.

**LA DCVMN portal**<br> **Disclaimer:**<br>
Each DCVMN member listed on this website has given their consent. The listing does not constitute or<br> **IMPO information of avouring by DCVMN.**<br>
All content is provided for information purp **24 DCVMN portal**<br> **Disclaimer:**<br>
Each DCVMN member listed on this website has given their consent. The listing does not constitute or<br>
imply endorsement, recommendation or favouring by DCVMN.<br>
All content is provided for **Expressed or implied, is made regarding the accuracy, adequacy, completeness, legality, reliability or imply endorsement, recommendation or favouring by DCVMN.<br>All content is provided for information or favouring by DCVMN LA:** DCVMN portal<br> **Disclaimer:**<br>
Each DCVMN member listed on this website has given their consent. The listing does not constitute or<br>
imply endorsement, recommendation or favouring by DCVMN.<br>
All content is provided for **Disclaimer:**<br>
Each DCVMN member listed on this website has given their con<br>
imply endorsement, recommendation or favouring by DCVMN.<br>
All content is provided for information purposes only and does not<br>
agreement of any ki **Disclaimer:**<br>Each DCVMN member listed on this website has given their consent. The listing does not constitute or<br>imply endorsement, recommendation or favouring by DCVMN.<br>All content is provided for information purposes o

DCVMN.

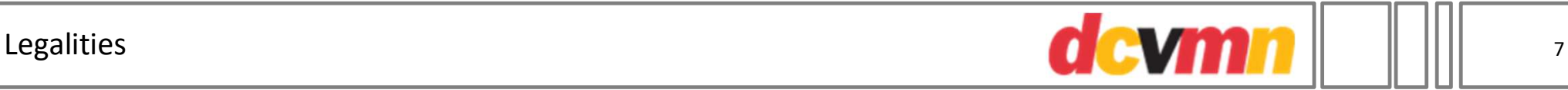

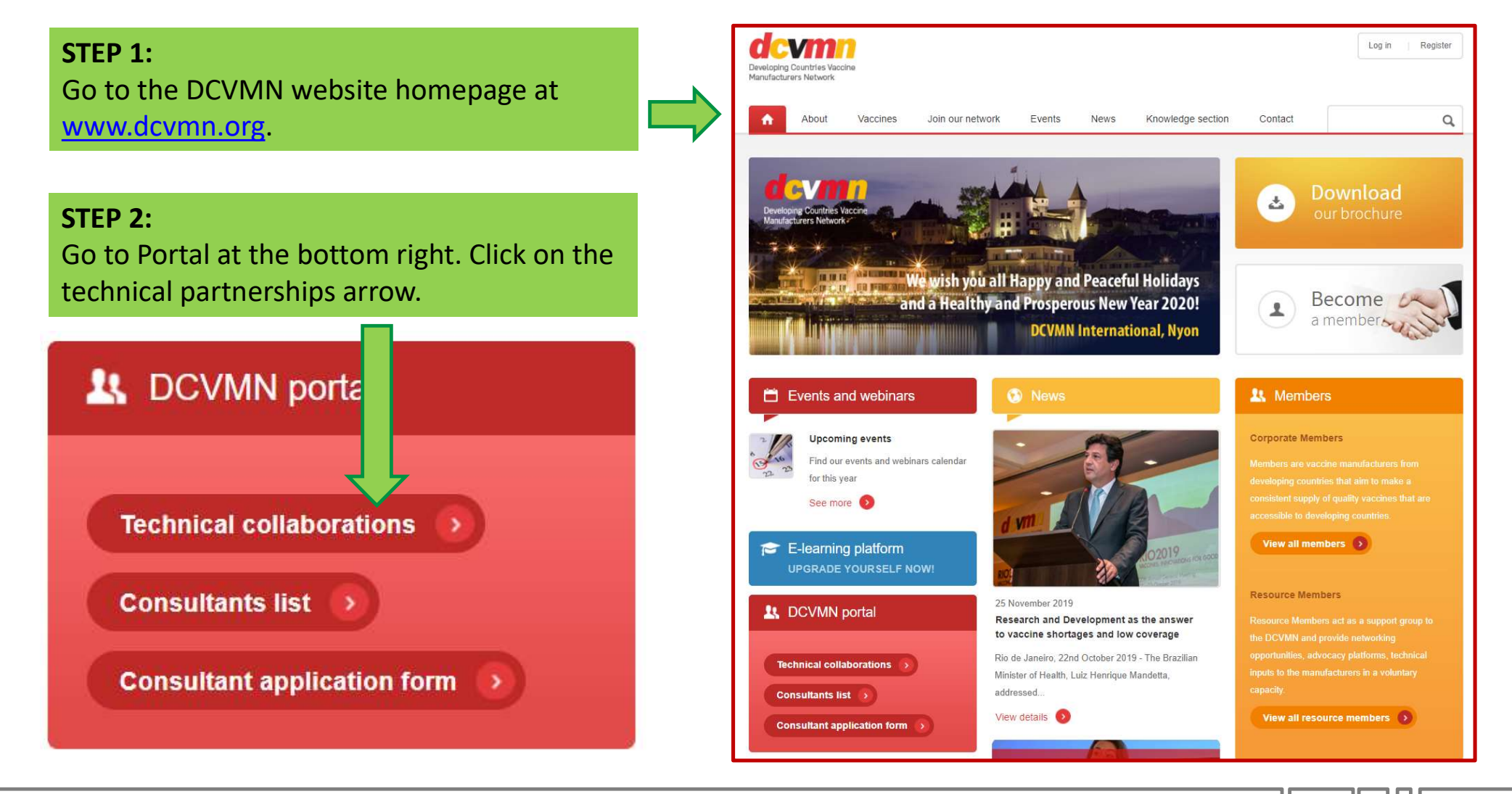

Instructions on Access

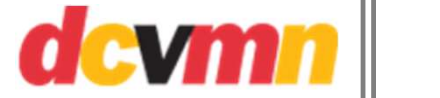

If you are not logged in, you will only see the list of the participating members.

### STEP 3:

Log in using your company ID and password.

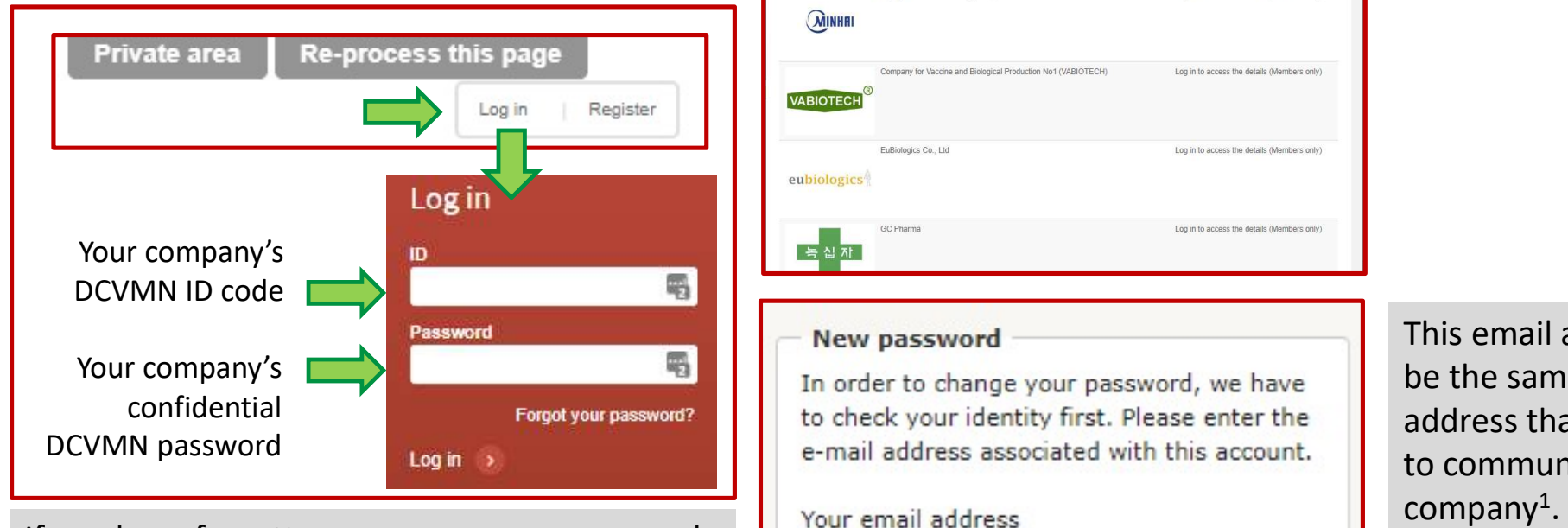

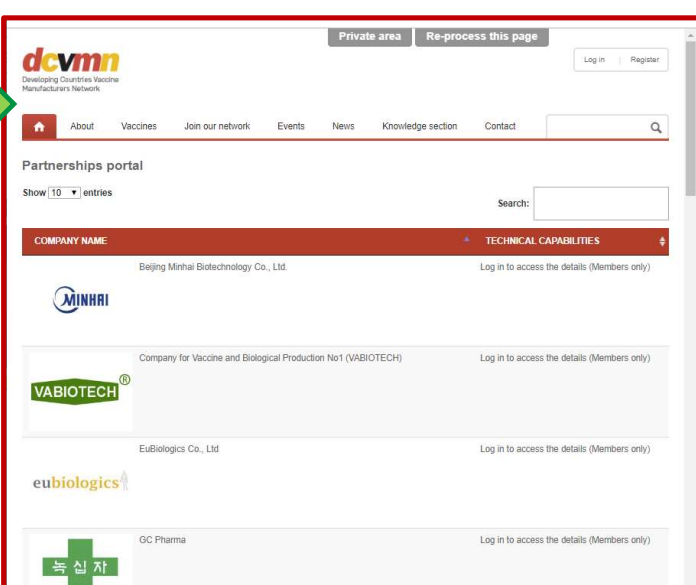

Note 1:

If the email address below must be changed, please email the new one to maureen@dcvmn.net

**New password** 

This email address MUST be the same as the email address that DCVMN uses to communicate with your company<sup>1</sup>.

A new password will be sent to the email.

If you have forgotten your company password, The Your email address leave the password field blank and Click "Forgot your password?".

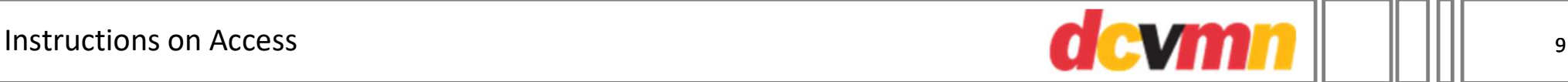

When you have logged in, you will see the list of companies with a summary of technical capabilities.

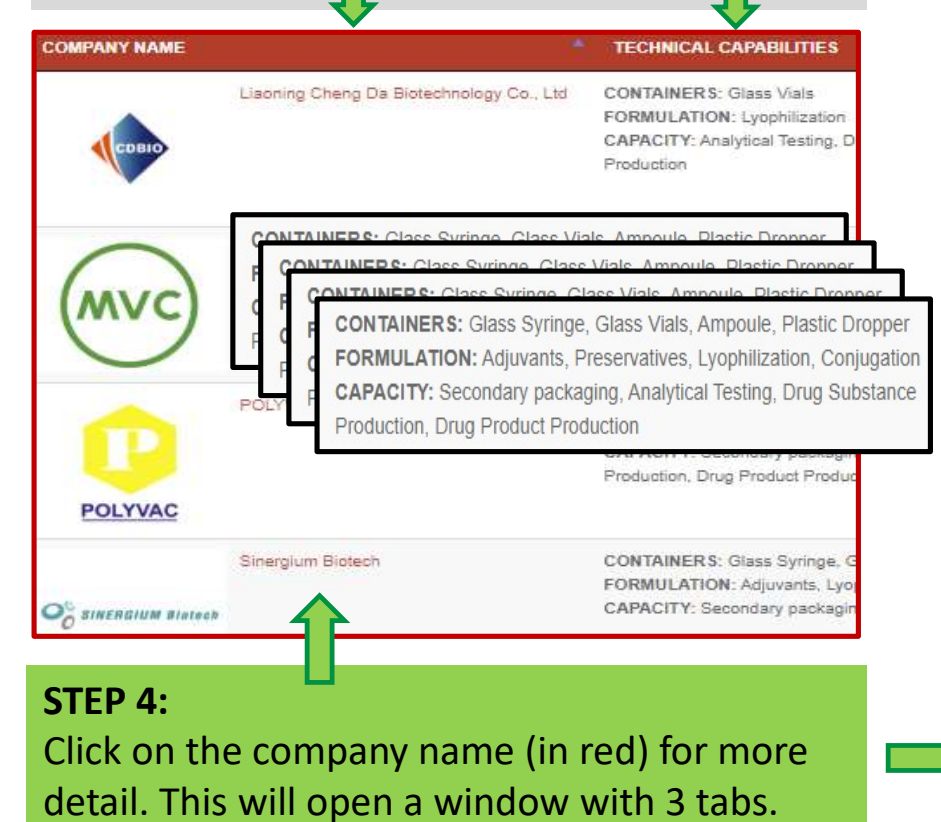

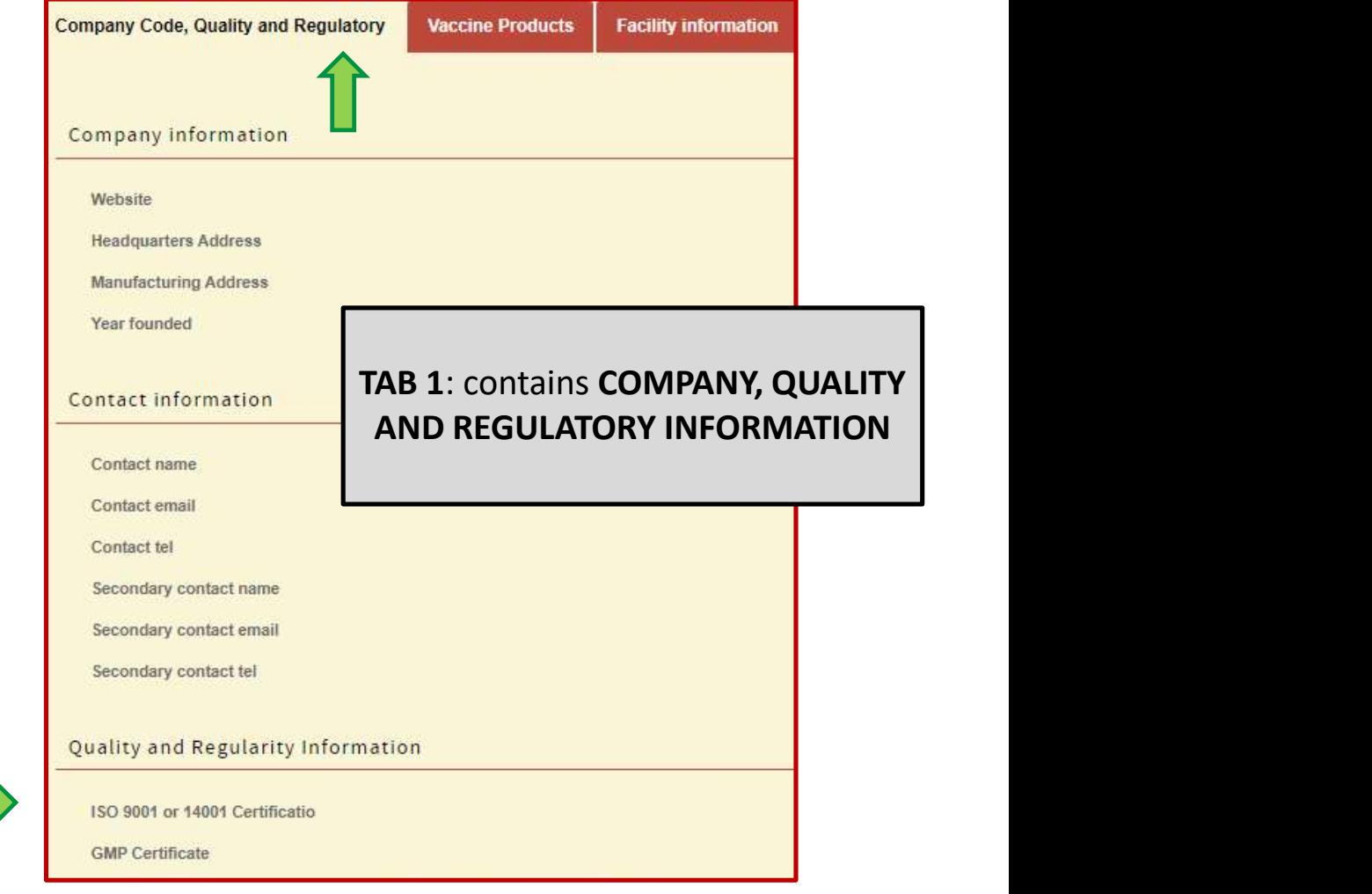

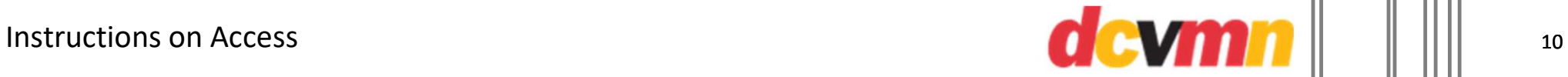

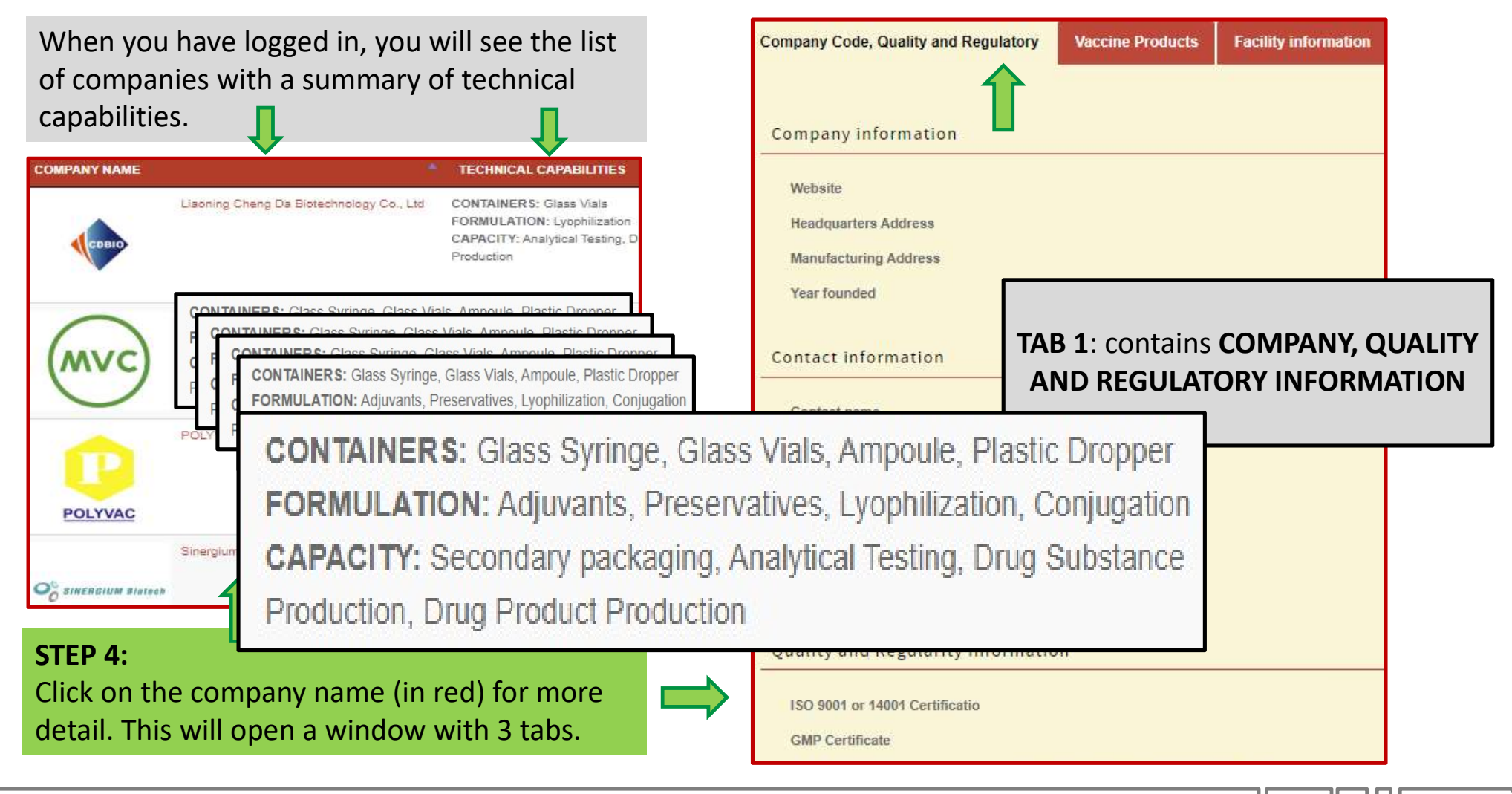

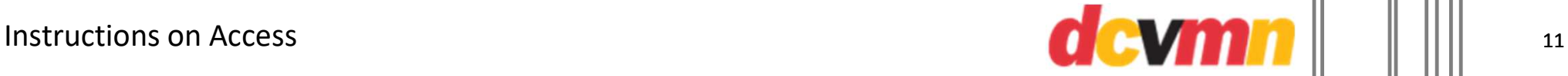

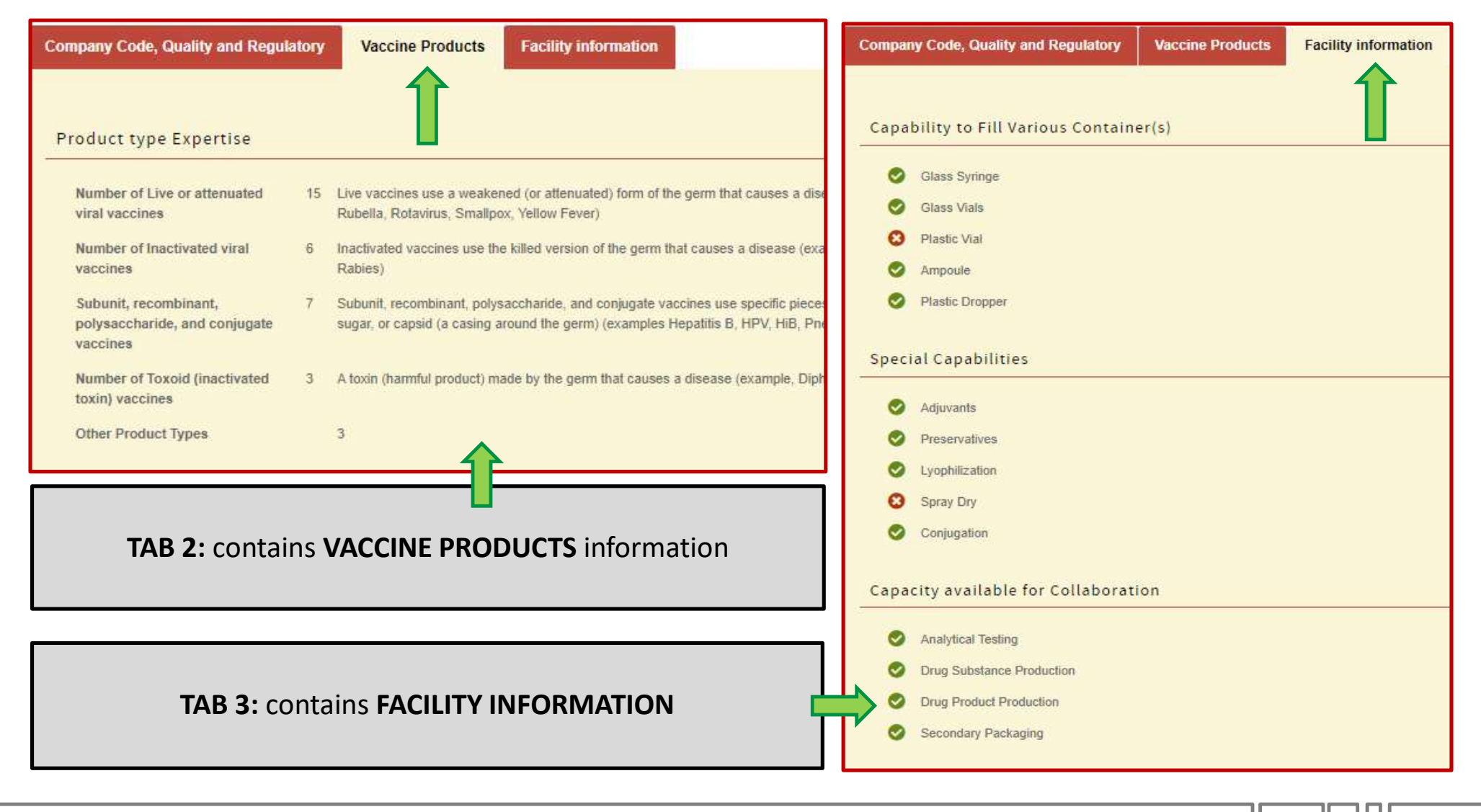

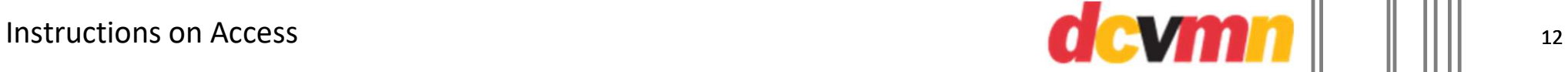

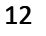

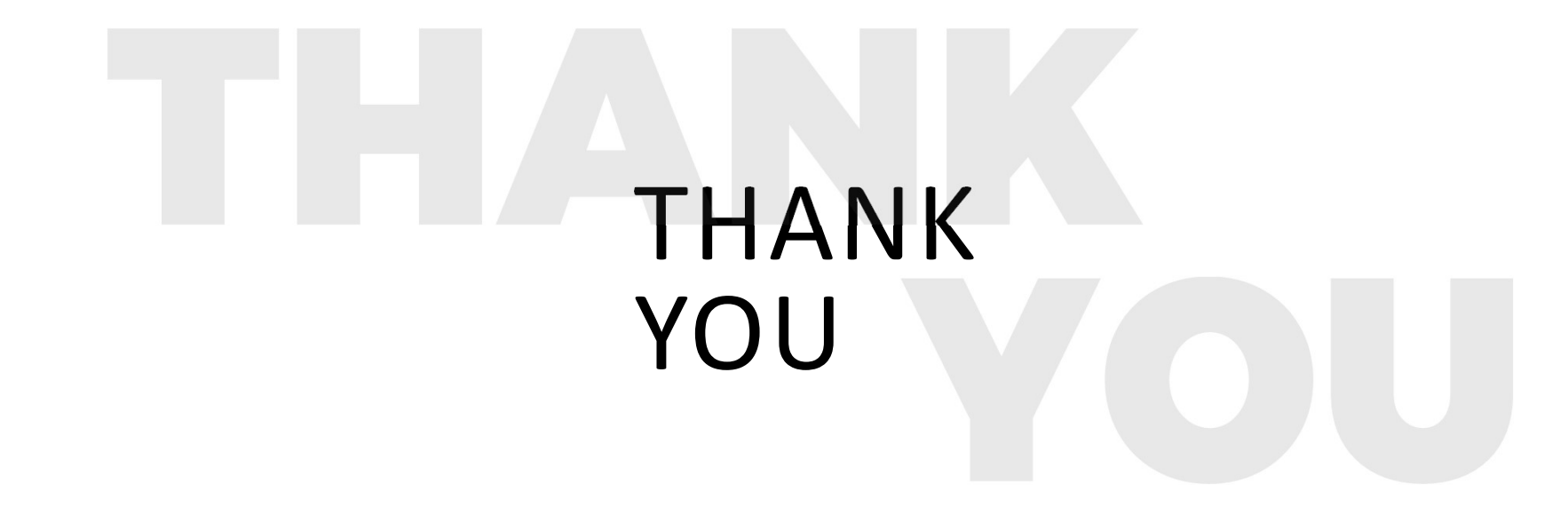

If you have suggestions for improvement, or would like to be added to the database, please email m.dennehy@dcvmn.net.

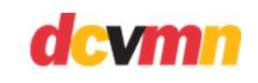